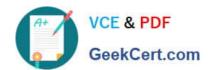

## 1Z0-343<sup>Q&As</sup>

JD Edwards EnterpriseOne Distribution 9.2 Implementation Essentials

### Pass Oracle 1Z0-343 Exam with 100% Guarantee

Free Download Real Questions & Answers PDF and VCE file from:

https://www.geekcert.com/1z0-343.html

100% Passing Guarantee 100% Money Back Assurance

Following Questions and Answers are all new published by Oracle
Official Exam Center

- Instant Download After Purchase
- 100% Money Back Guarantee
- 365 Days Free Update
- 800,000+ Satisfied Customers

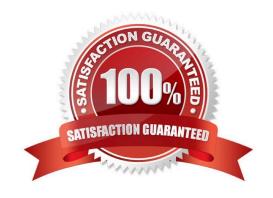

# VCE & PDF GeekCert.com

### https://www.geekcert.com/1z0-343.html

#### 2024 Latest geekcert 1Z0-343 PDF and VCE dumps Download

#### **QUESTION 1**

Which two personalization features should you use to control the business units displayed in an EnterpriseOne grid? (Choose two.)

- A. EnterpriseOne Pages
- B. Composite Application Framework (CafeOne)
- C. Advanced queries
- D. Specify the display order and color of fields
- E. One View Reporting and Watchlists

Correct Answer: BD

#### **QUESTION 2**

Your client has situations where sometimes Customer Service Representatives (CSR) need to enter a sales order and then come back to it later to resolve client questions, add more information or lines, and so on.

What is the correct way to handle this request?

- A. Add Order Activity Rules and then use Speed Status Update to advance the order.
- B. Create an Order Type for this type of order with its own Order Activity Rules. Then create a version of the Pick Slip program to process these orders.
- C. Create a Line Type that does not affect inventory levels and then have the CSR change it to an S line after all issues are resolved.
- D. Create a hold code that the CSR adds at order entry and then removes when the order is ready to progress.

Correct Answer: B

#### **QUESTION 3**

A customer\\'s credit limit has been established at \$10,000 and current outstanding A/R is \$7,000. The customer has active, unshipped sales orders with request dates that are two months in the future and total \$3,000. The customer calls today with a \$500 order to be shipped immediately.

What happens to the order?

- A. The order goes on hold, because credit checking is performed for the total exposure, which includes open orders regardless of their request dates.
- B. The order does not go on hold, because credit checking only compares the dollar value for open orders against the credit limit.
- C. The order does not go on hold. The system automatically determines that the request date of the new order comes

# VCE & PDF GeekCert.com

#### https://www.geekcert.com/1z0-343.html

2024 Latest geekcert 1Z0-343 PDF and VCE dumps Download

before the request dates of the existing open orders. The system will allow the \$500 order to be processed, and put a credit hold on the order with the request date furthest in the future.

- D. The order goes on hold, because the total A/R amount is greater than 5% of the total of A/R and open orders.
- E. The order does not go on hold, because the actual outstanding A/R has not exceeded the credit limit, and the \$500 order would still cause the total exposure to be less than \$10,000.

Correct Answer: A

#### **QUESTION 4**

Your client wants to track their sales by area of the country, type of customer, and sales person. They want the value of these sales to be reportable from the G/L.

What is the correct way to do this?

- A. Set up Item Category Codes and report on that information.
- B. Set up Account Master Category Codes and report on that information.
- C. Set up flexible accounting to drive the information via the AAIs to the G/L.
- D. Set up Address Book Category Codes and report on that information.

Correct Answer: D

#### **QUESTION 5**

Which three options can be specified in Document Type Setup when setting up Order Types? (Choose three.)

- A. Order Category
- B. Bypass Invoice
- C. Relieve On-Hand Inventory at Ship Confirm
- D. Document Type Next Number
- E. Line Type

Correct Answer: ACD

Reference: http://learn-jde.com/setting-up-document-types-for-sales/

Latest 1Z0-343 Dumps

1Z0-343 Study Guide

1Z0-343 Braindumps